# **OBPlatform**

*Release 1.1.0*

**Wei Mu @ BESTLab**

**Mar 30, 2022**

## **CONTENTS**

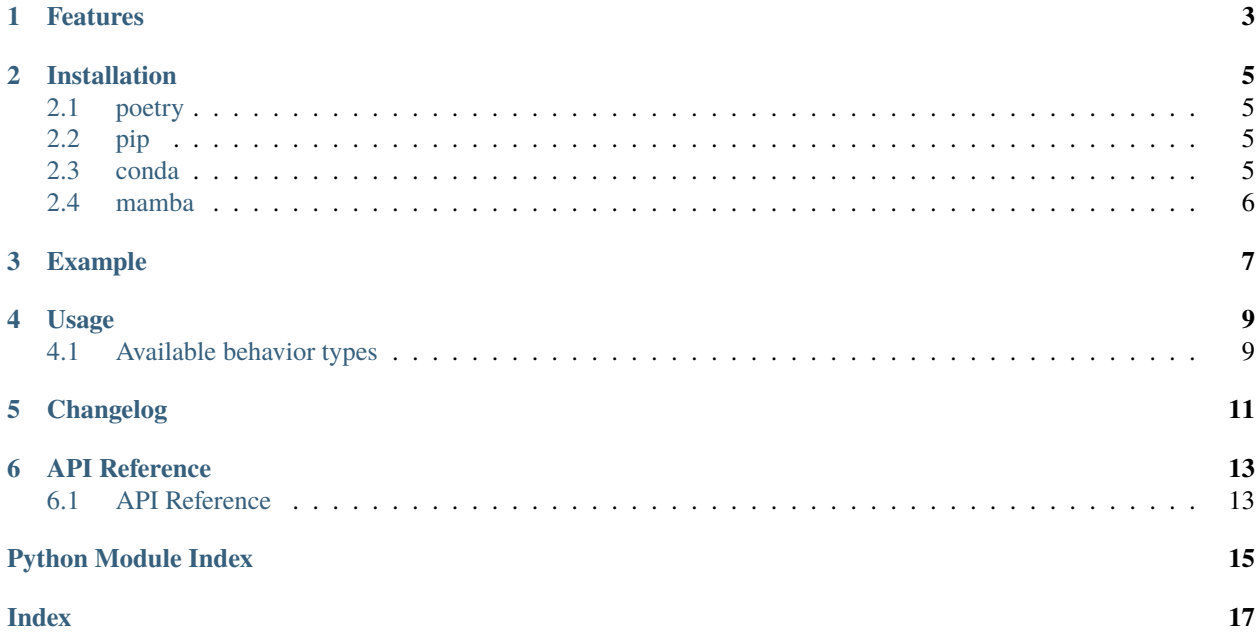

A package to interact and download behavior data from [ASHRAE Global Occupant Behavior Database.](https://ashraeobdatabase.com) Currently available on PyPI and conda-forge. More features coming in the furture.

## **ONE**

### **FEATURES**

- <span id="page-6-0"></span>• List all behavior types available in the database.
- Download data archive (ZIP file) based on behavior type and study id inputs (with progress bar).
- Query studies based on (behaviors, countries, cities, (building type + room type))
- Query available behavior types based on study ids

#### **TWO**

### **INSTALLATION**

### <span id="page-8-1"></span><span id="page-8-0"></span>**2.1 poetry**

poetry install

### <span id="page-8-2"></span>**2.2 pip**

pip install --upgrade obplatform

### <span id="page-8-3"></span>**2.3 conda**

conda install -c conda-forge obplatform

**Note:** For Python 3.10: If you see an error like the following when resolving dependencies, it's caused by [a bug](https://github.com/conda/conda/issues/10969) in conda with Python 3.10.

```
Collecting package metadata (current_repodata.json): done
Solving environment: failed with initial frozen solve. Retrying with flexible solve.
Collecting package metadata (repodata.json): done
Solving environment: failed with initial frozen solve. Retrying with flexible solve.
PackagesNotFoundError: The following packages are not available from current channels:
  - python=3.1
```
Three possible solutions:

- 1. Create a new conda environment with Python <3.10.
- 2. Upgrade conda to a new version. (conda released 4.11.0 on 11/22/2021 at GitHub, which fixed the bug for Python 3.10. However, it will still take some time before conda 4.11.0 is available on Anaconda Cloud).
- 3. Use [mamba,](https://github.com/mamba-org/mamba) which is a reimplementation of the conda package manager in C++. It is much faster and contains less bugs.

## <span id="page-9-0"></span>**2.4 mamba**

Once you activate the environment through conda or micromamba:

mamba install -c conda-forge obplatform

### **THREE**

### **EXAMPLE**

```
import logging
import zipfile
import pandas as pd
from obplatform import Connector, logger
connector = Connector()# List all behaviors available in the database
print(connector.list_behaviors())
# Print progress information
# Comment out the following line to hide progress information
logger.setLevel(logging.INFO)
# Download Plug Load + Occupant Presence behaviors from study 22, 11, and 2.
connector.download_export(
   "data.zip",
    ["Plug_Load", "Occupancy_Measurement"],
    ["22", "11", "2"],
    show_progress_bar=True, # False to disable progrees bar
)
behavior_type = "Plug_Load"
study_id = "22"zf = zipfile.ZipFile("data,zip")df = pd.read_csv(zf.open(f''{behavior_type})_Study{study_id}.csv"))print(df.head())
# List all behaviors available in study 1, 2, 3, and 4
json_study_behaviors = connector.list_behaviors_in_studies(studies=["1", "2", "3", "4"])
print(json_study_behaviors)
# List all studies available in the database, filtered by behavior types,
# countries, cities, {building type, room_type} combinations.
json_studies = connector.list_studies(
    behaviors=["Occupancy_Measurement", "Plug_Load"],
    countries=["USA", "UK"],
```
(continues on next page)

(continued from previous page)

```
cities=["Palo Alto", "Coventry", "San Antonio"],
    buildings=[
        {
            "building_type": "Educational",
            "room_type": "Classroom",
        },
        {
            "building_type": "Educational",
            "room_type": "Office",
        },
        {
            "building_type": "Residential",
            "room_type": "Single-Family House",
        },
    ],
print(json_studies)
```
)

**FOUR**

## **USAGE**

## <span id="page-12-1"></span><span id="page-12-0"></span>**4.1 Available behavior types**

**Please only use the following names as input**. e.g. Please use Lighting\_Status (listed below) instead of Lighting Adjustment(displayed on the website).

'Plug\_Load', 'Fan\_Status', 'Door\_Status', 'HVAC\_Measurement', 'Lighting\_Status', ˓→'Occupant\_Number', 'Occupancy\_Measurement', 'Other\_HeatWave', 'Other\_Role of habits in␣ ˓<sup>→</sup>consumption', 'Other\_IAQ in Affordable Housing', 'Shading\_Status', 'Window\_Status'

In the next version, the package will auto detect either type of input and convert to the correct query parameter.

**Note:** Study 2 is a special case. It has very large source files (> 2 GB) so we compressed all data in study 2 as a single .tar.gzfile. In the example above, data.zip contains a tar.gzfile along with several separate csv files from other studies. When writing libraries to read from csv file from the downloaded zip, Study 2 should be treated as a special case.

### **FIVE**

## **CHANGELOG**

- <span id="page-14-0"></span>• 2021-11-18: Release 0.1.3
- 2021-11-19: Release 0.1.4, fixed a minor issue with Python 3.10.0
- 2021-11-23: Release 1.0.0
	- **–** Breaking changes:
		- ∗ Behavior type (query field) "Occupancy" has been renamed to "Occupancy\_Measurement" to keep the name consistent. The example above has been changed accordingly. The server will reject query field "Occupancy".
	- **–** Added endpoint to check backend server health
	- **–** Added endpoint to query available behavior types based on Study IDs
- 2021-12-01: Release 1.1.0
	- **–** Added endpoint to query available studies based on (behaviors, countries, cities, (building type + room type))
- 2021-12-10:
	- **–** Breaking change: renamed Appliance Usage to Plug Load on the server end. The example code has been changed accordingly.

### **SIX**

### **API REFERENCE**

### <span id="page-16-2"></span><span id="page-16-1"></span><span id="page-16-0"></span>**6.1 API Reference**

class obplatform.Connector(*endpoint='https://api.ashraeobdatabase.com'*)

#### Bases: object

Connector to the remote database

Initialize the connector

**Parameters endpoint** (str) – The endpoint of the remote database, currently this should be ["https:](https://api.ashraeobdatabase.com) [//api.ashraeobdatabase.com"](https://api.ashraeobdatabase.com)

#### \_\_init\_\_(*endpoint='https://api.ashraeobdatabase.com'*)

Initialize the connector

**Parameters endpoint** (str) – The endpoint of the remote database, currently this should be ["https://api.ashraeobdatabase.com"](https://api.ashraeobdatabase.com)

#### list\_behaviors()

Lists all behaviors available in the database

#### **Return type** List[Dict[str, Any]]

#### **Returns**

List of dicts showing all behaviors in the database. The "key" field is what users should use to query and download the data. The "label" field is what is displayed to users on the website

For example, {"label": "Occupant Presence", "key": "Occupancy", "disabled": false} "Occupant Presence" is the behavior name shown on the website, "Occupancy" is what users should use in API and other functions in this module to query and download the data from the database.

download\_export(*filename*, *behavior\_ids*, *studies*, *show\_progress\_bar=False*, *chunk\_size=1024000*)

Download the data archive (ZIP) for the given behaviors

#### **Parameters**

- **filename**  $(str)$  The filename to save the archive
- behavior\_ids  $(List(int | str]) List of behaviorids to download$
- studies  $(List[int | str]) List$  of study ids to download
- show\_progress\_bar (bool) Whether to show a progress bar
- chunk\_size  $(Optional[int])$  The size of each chunk to download. If None, download the whole file. Default is 1000 \* 1024 Bytes.

#### **Return type** None

#### <span id="page-17-0"></span>check\_health()

Check the health of the remote database

**Return type** bool

**Returns** True if the backend server is working, False otherwise

#### list\_behaviors\_in\_studies(*studies*)

List available behaviors in each study

**Parameters studies** (int | str) – List of study ids to query

**Return type** List[Dict[str, Any]]

**Returns** JSON encoded result of study id and behaviors in the study

list\_studies(*behaviors*, *countries*, *cities*, *buildings*)

Query available studies based on behaviors, countries, cities and buildings. This function works in the same way as clicking through the "Export" page on the website.

#### **Parameters**

- behaviors  $(List[int | str]) List$  of behavior ids to query
- countries  $(List[str]) List$  of country names to query
- cities  $(List[str]) List$  of city names to query
- buildings (List [Dict [str, Any]]) List of building types and room types to query. Must be in the following format:

```
\sqrt{2}{
        "building_type": "Educational",
         "room_type": "Classroom",
    },
    {
        "building_type": "Educational",
         "room_type": "Office",
    },
    {
         "building_type": "Residential",
         "room_type": "Single-Family House",
    },
]
```
**Return type** List[Dict[str, Any]]

**Returns** JSON encoded result of study ids available in the database filtered by the criteria.

## **PYTHON MODULE INDEX**

<span id="page-18-0"></span>o obplatform, [13](#page-16-1)

### **INDEX**

## <span id="page-20-0"></span>Symbols

\_\_init\_\_() (*obplatform.Connector method*), [13](#page-16-2)

### C

check\_health() (*obplatform.Connector method*), [14](#page-17-0) Connector (*class in obplatform*), [13](#page-16-2)

## D

download\_export() (*obplatform.Connector method*), [13](#page-16-2)

## L

list\_behaviors() (*obplatform.Connector method*), [13](#page-16-2) list\_behaviors\_in\_studies() (*obplatform.Connector method*), [14](#page-17-0) list\_studies() (*obplatform.Connector method*), [14](#page-17-0)

### M

module obplatform, [13](#page-16-2)

## O

obplatform module, [13](#page-16-2)